# 公益社団法人全国老人保健施設協会

# 施設紹介サイト

# 使い方・更新マニュアル

# **公益社団法人全国老人保健施設協会 施設紹介サイト**

全国老人保健施設協会会員施設である、全国の「介護老人保健施設」をご紹介します。 住所・施設名など、様々な条件で検索できます。

検索条件を選択いただきますと、介護老人保健施設を表示します。

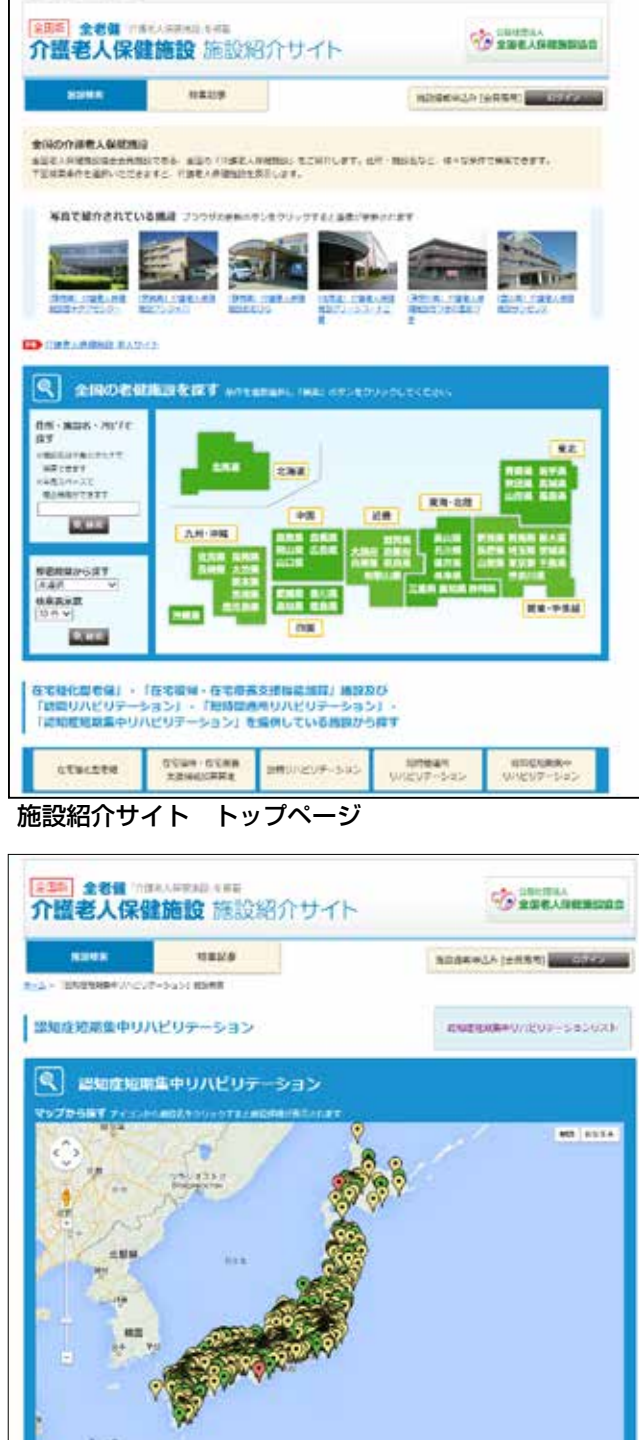

提供サービス等 マップページ

FOUND WANDOWS WANDOWS WITH AN INCHES

 $\Theta$  $\circ$ 

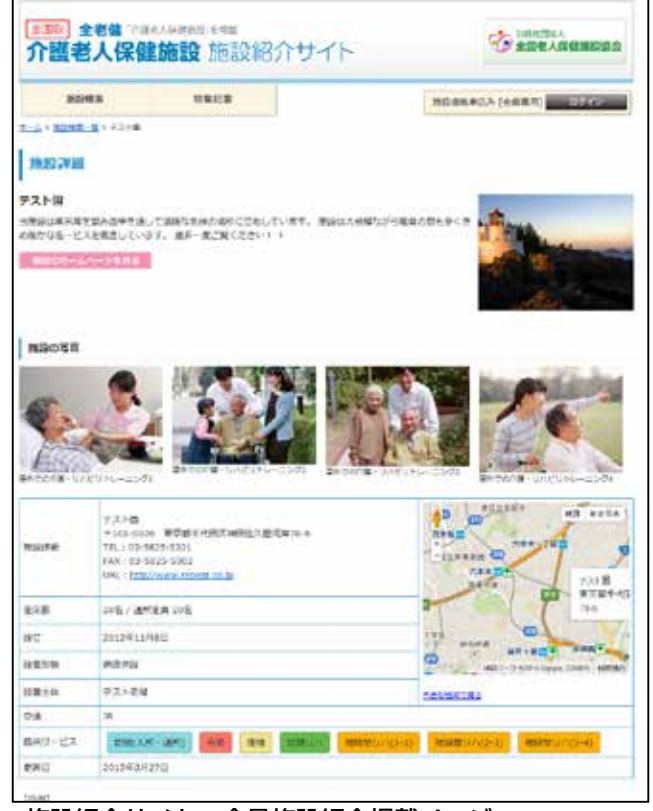

施設紹介サイト 会員施設紹介掲載ページ

|     | 全国经 全老值 / file / 序信性能 手术有<br>介護老人保健施設 施設紹介サイト                  |                                        |                        | 一、口腔を読む<br>4 交響机人保証時間設定 |          |  |
|-----|----------------------------------------------------------------|----------------------------------------|------------------------|-------------------------|----------|--|
|     | <b>MILINESE</b><br>转集記事                                        |                                        | 地設備系の高さ (金庫事業) 国際販売品の開 |                         |          |  |
|     | 北海道の流知座知期集中リハビリテーション 提供可能論反検索一覧<br>教業論図 52向が一致しました。[1~100件]を表示 | 結局虚強相集中リハビリテーション発用が転差回を断進前進から再す<br>中国网 | $-1000 - 1000$         |                         |          |  |
|     |                                                                |                                        | 表示传统: 23度 20次 100年     |                         |          |  |
| 面式  | 画像的                                                            | 作版                                     | TEL                    | 天所                      | 选择       |  |
| 三角道 | 白波芝 に乗り物質 スペ 性細胞素                                              | 日海道文の信用信日数7-5-18                       | 0148-57-2111           | ō                       | а        |  |
| 土地区 | 白漢者人新聞取締状型コード開出                                                | ※焼薬も植式用品対加13年24-45                     | 011-571-7131           | ö                       | $-55$    |  |
| 工房室 | 法以更上書社施設公社会に                                                   | 12海道地:86洞町18-2153-4                    | 0105-51-1918           | o                       | 当        |  |
| 工房区 | まい時間検索あどりの解                                                    | 北海道20小信布下被抗233-4                       | 0141-57-6839           | o                       | $\circ$  |  |
| 三角基 | 世上神経医師サニードも                                                    | <b>北西運地:163 GBA6-SJ07</b>              | 0208 ST-1127           | ۰                       | $\Box$   |  |
| 元编画 | ○後世人長日後のクリアコート工夫                                               | 日電運工提供日間4-4-23                         | $0.12 + 2.1 - 3.333$   | o                       |          |  |
| 工汽道 | 自護者大統領開始セージェルの手                                                | 北海道も横西造位山の手4条5-3-1                     | $011 - 01 + 2111$      | ö                       | ö        |  |
| 文英基 | 今後老人が道路に世界段                                                    | 元用業社:1花木山4条6千里3番24号                    | USS 47-800E            | ö                       | ᄨ        |  |
| 上海道 | 工業室上長过時以内形成無                                                   | 北海道博三郡月和銀 81-72                        | 0128-53-2222           | ö                       | D        |  |
| 工業業 | 「白波茶」をは気味をかまますーンンでホーム                                          | 北海軍元戦列市北村港川380-63                      | 0125-50-2341           | o                       | Ð        |  |
| 七角画 | 老人所提供の先んだいは                                                    | 日常国家和新精准的情感或预期也未被用11                   | 3156 St 2136           | ä                       |          |  |
| 主張連 | 白波を入るは無限をことうのだ。でも自由                                            | 北海道长橋井関加区大日田県5-5-30                    | 011-803-3727           | ō                       | 15       |  |
| 三角部 | 白漢者人族議論論書言                                                     | 土地道中央国港崎町開拓された                         | 011/170-0361           | ö                       | 그        |  |
| 元実正 | 介護者入療理施設があるウェルス施設                                              | 1 電雷室(超中熱濃防 55F)                       | 0.E39-99-8001          | ö                       |          |  |
| 二种碱 | 作業者主義提携連合決災のよく                                                 | 北海道四井県設計編2965-5-3                      | 0133-72-0021           | D.                      | <b>D</b> |  |
| □気速 | 総人評価を設定スカール空気                                                  | 仕事選文当ら単に後36-3229-141                   | 01012-2-2011           | ۰                       |          |  |

提供サービス等 リストページ

## 1 管理サイト全体の流れ

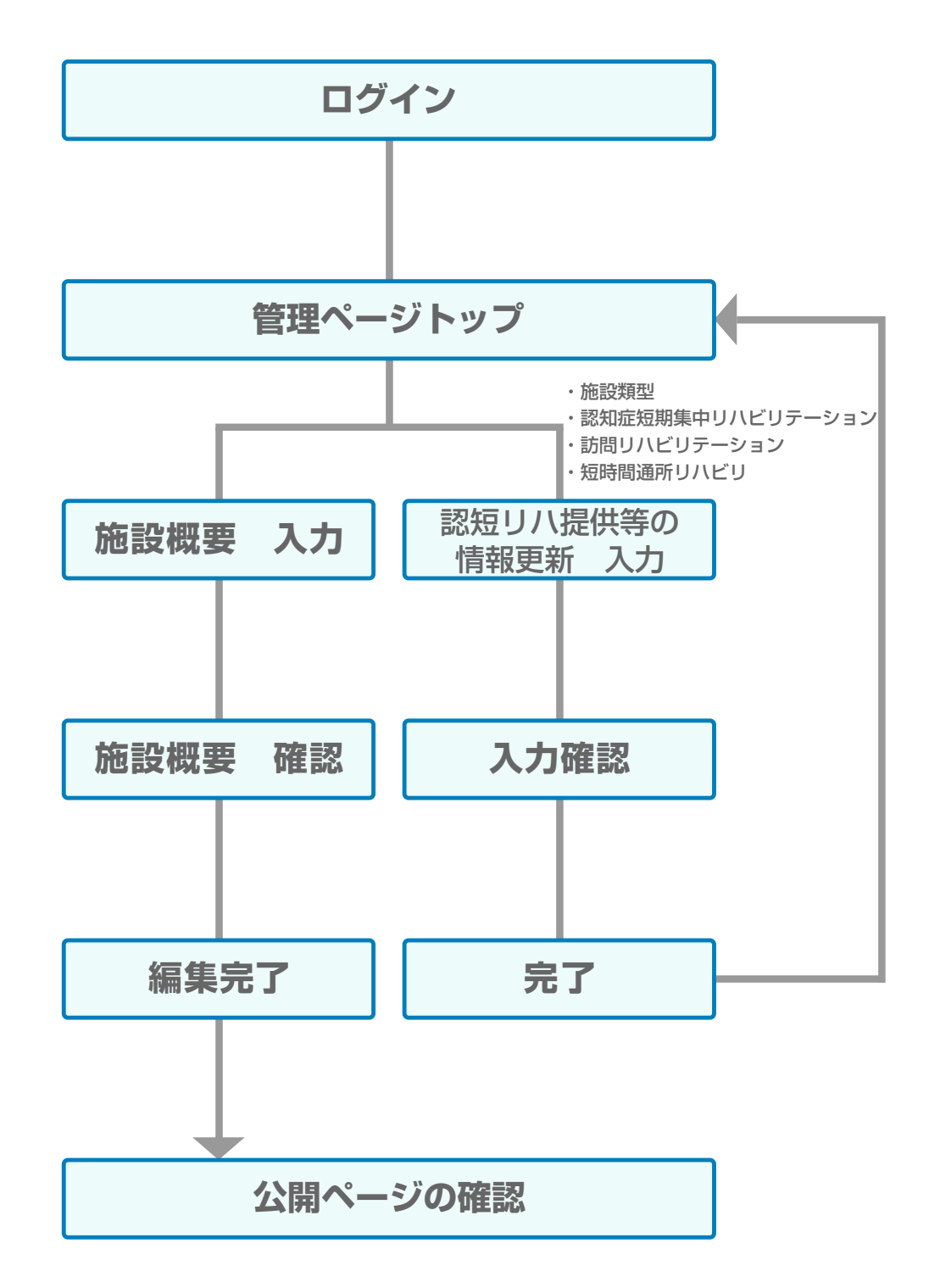

# **■ 2. ログイン**

# **1 ログイン**

ユーザー ID とパスワードを入力して「ログイン」ボタンをクリックします。 ログインする為には会員ごとに発行している「会員番号」と「パスワード」が必要です。 各会員向けに郵送しております。ご不明な場合は下記お問い合わせより連絡ください。

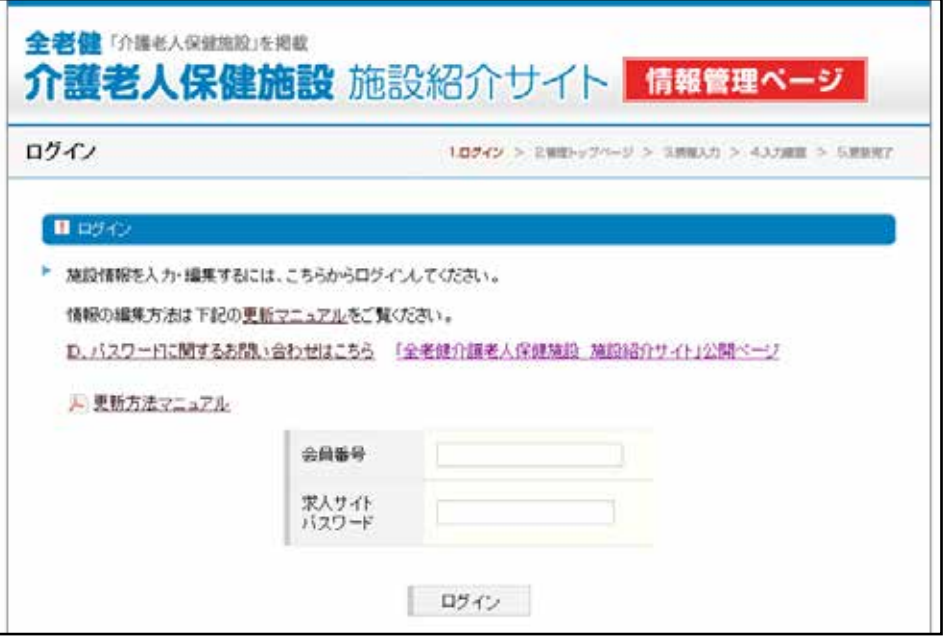

▲ ログインページ

#### **2 事務局へのお問い合わせ**

編集方法でのご不明な点や、他お問い合わせがありましたら、ログインの下にある 「事務局へのお問い合わせ」フォームをご利用ください。

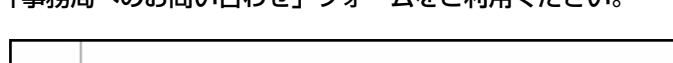

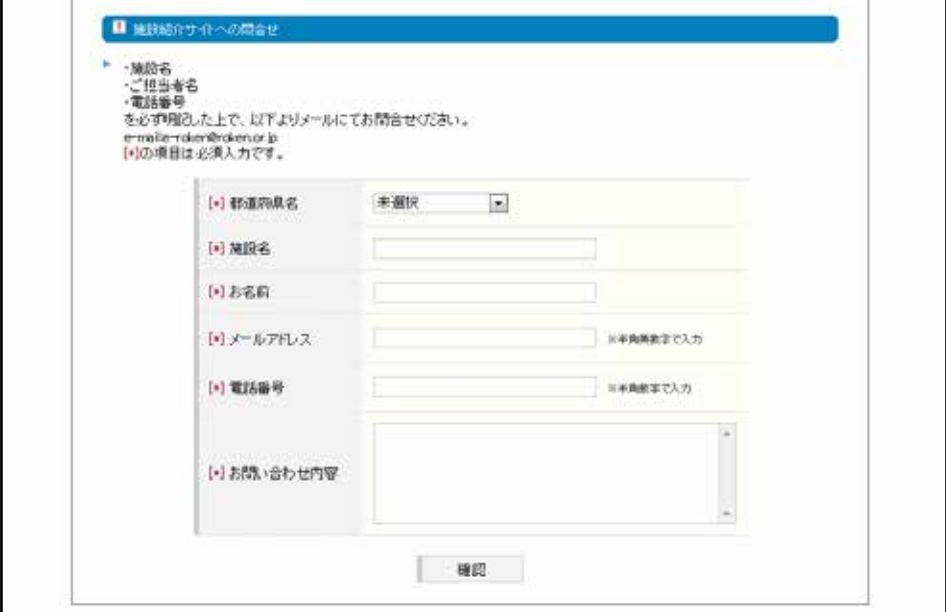

▲事務局へのお問い合わせ

### **■ 3. 管理トップページ**

編集できる項目は「施設概要」および「認短リハ提供等の情報更新」です。

編集する場合は「施設概要編集」のボタンまたは「提供サービス等情報入力」の各項目をクリックします。 T.

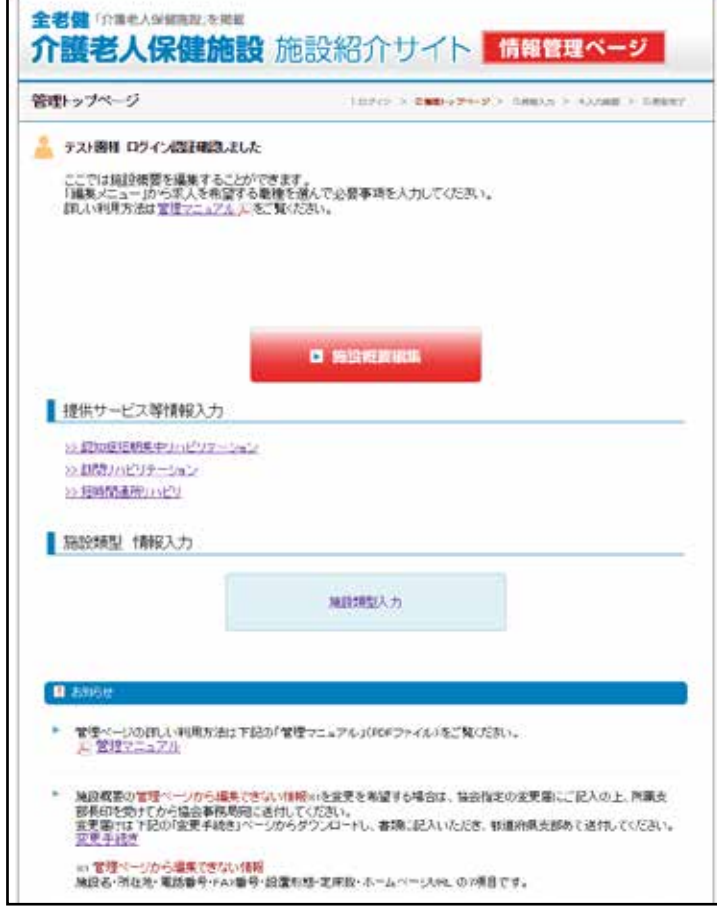

▲管理トップページ

#### ●地図表示について

会員施設の概要情報に表示されている地図上の位置は登録されている住所から Google 地図情報を用いて 位置を表示しています。

万一位置が違っている場合には、お問合せフォームより位置が違う旨をお送りください。案内図又は地図 でのご連絡をいただいた後、事務局にて地図情報を修正いたします。

#### ●掲載情報の更新について

写真、施設紹介文章などの掲載情報は、会員施設様にて更新していただきます。 掲載方法、パスワードが不明な場合はお問合せフォームよりご連絡ください。

#### ●登録住所、電話番号等の変更方法

登録住所、電話番号、定床数、ホームページ URL 等基本情報は「会員登録」時の情報が掲載されています。 管理画面では修正することが出来ません。 変更を希望する際は全老健「変更届」にてお申し込みいただく必要があります。

#### ●求人情報サイトでの表示について

施設概要に掲載の、施設の写真及び紹介文は、求人情報サイトでも掲載されます。

### **1 施設概要の入力**

#### **施設概要に掲載の、施設の写真及び紹介文は、求人情報サイトでも掲載されます。**

※求人情報サイトに求人情報を掲載している施設のみ。

施設概要では編集できない情報があります。

施設名・所在地・電話番号・FAX 番号・設置形態・定床数・ホームページ URL の 7 項目です。 これらの変更を希望する場合、協会指定の変更届に変更内容ご記入の上、所属支部長印を受けてから 協会事務局宛に送付してください。

※変更届は、管理トップページと施設概要入力ページ内のリンクからダウンロードできます。 入力を終えたら「確認」ボタンをクリックして確認画面へ移動します。

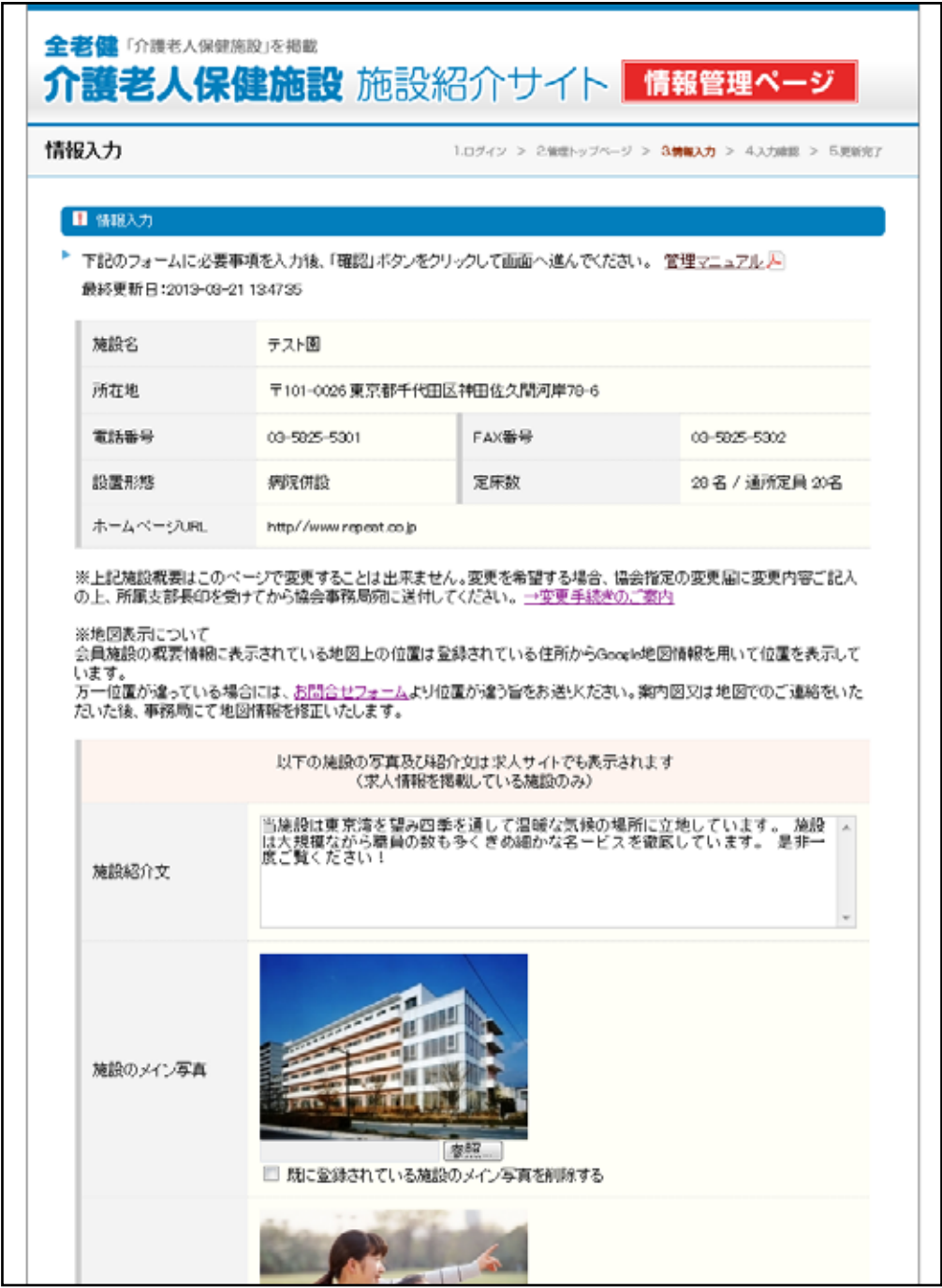

▲情報入力ページ (施設概要)

次のページへ続く

# ■ 4. 施設概要入力

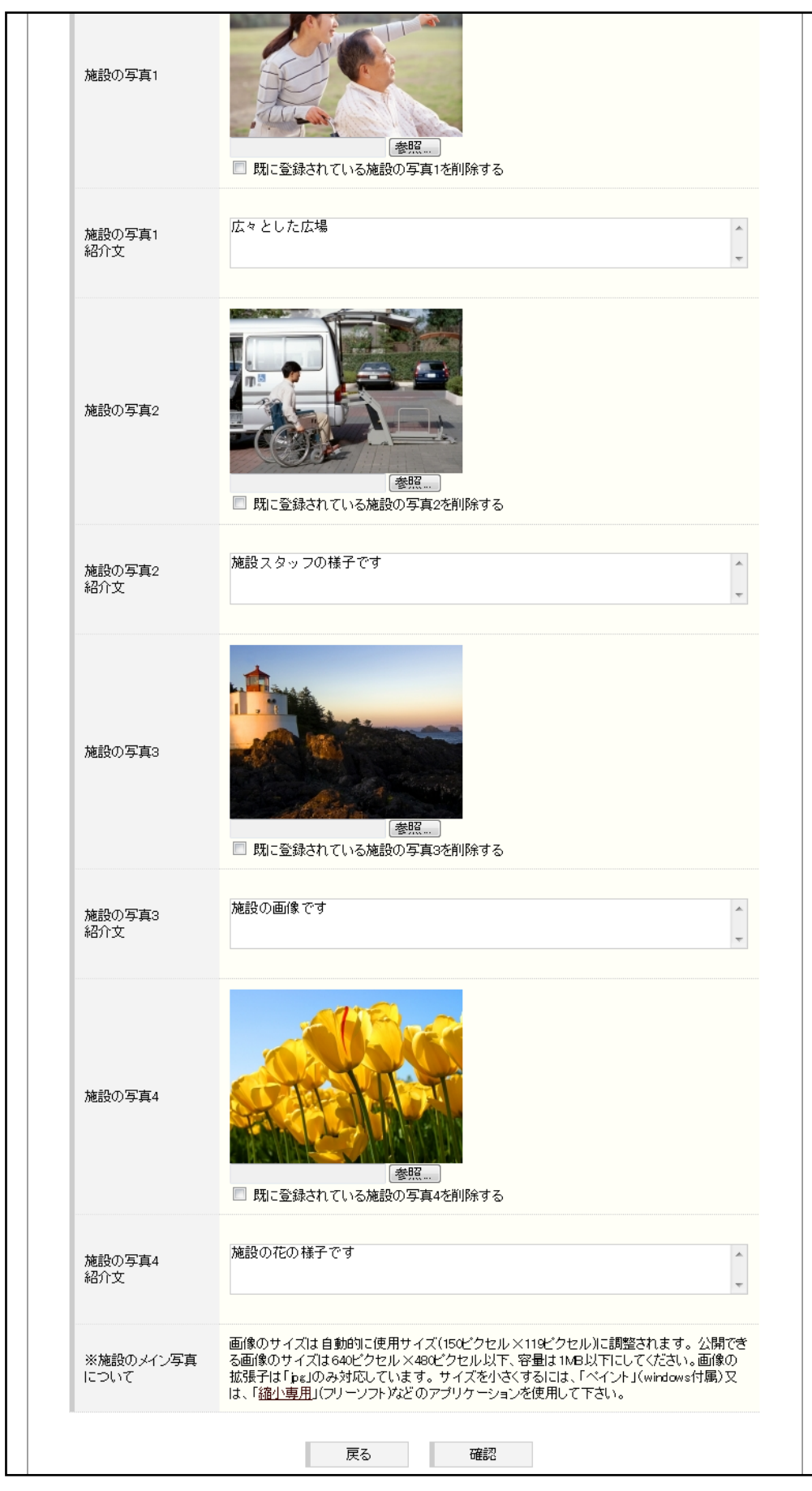

▲情報入力ページ (施設概要)

# **■ 5. 施設概要の入力確認**

### **1 施設概要 入力確認**

入力内容を確認します。

表記に間違いが無ければ「登録」ボタンをクリックして更新完了ページへ進んでください。 「登録」ボタンをクリックすると情報が更新されます。

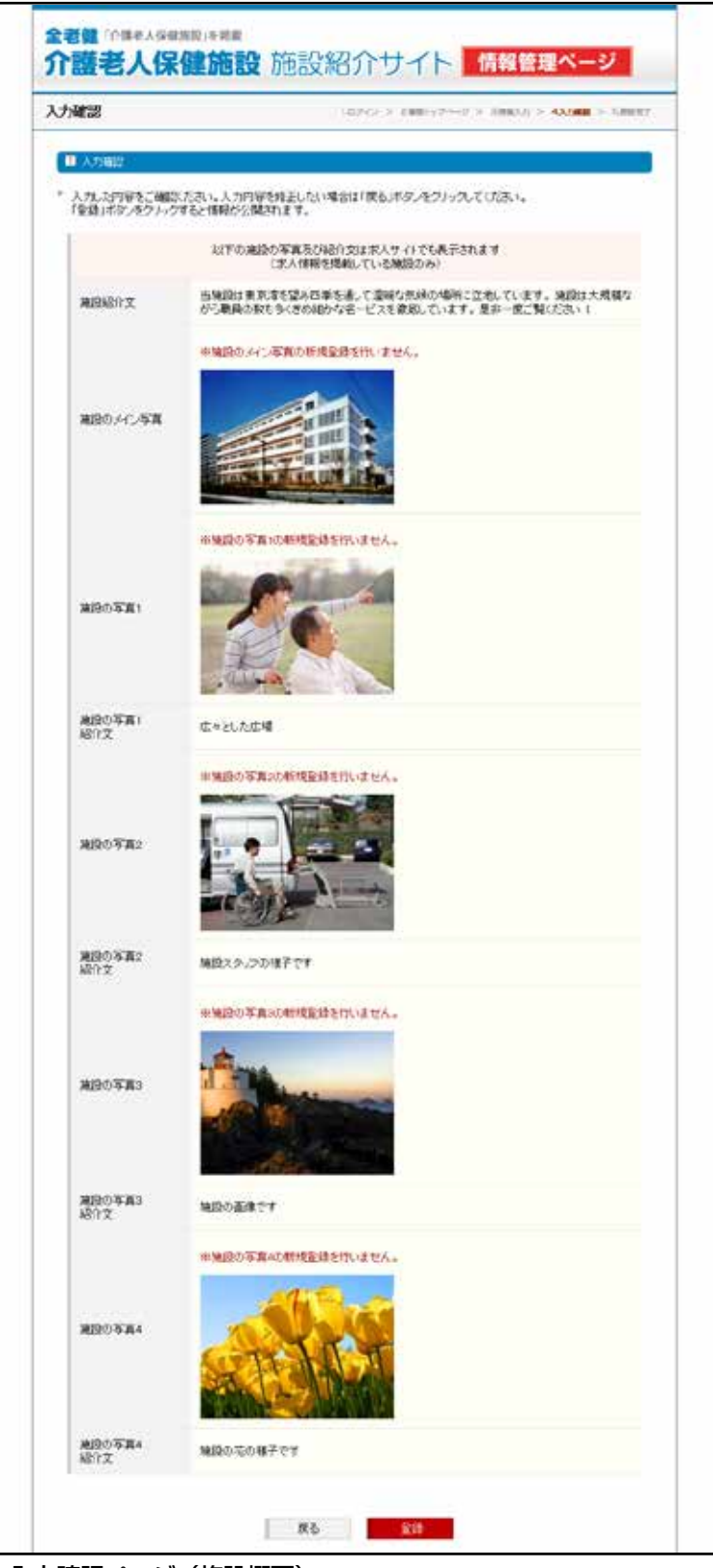

▲入力確認ページ (施設概要)

## **■ 6. 施設概要の編集完了**

#### **1 更新完了・確認メール**

更新が完了すると更新完了画面が表示されます。

#### **2 更新チェック**

更新していただいた情報を実際のページでどう見えているかを確認することができます。 更新完了ページ下部のリンクから PC サイトを確認できます。

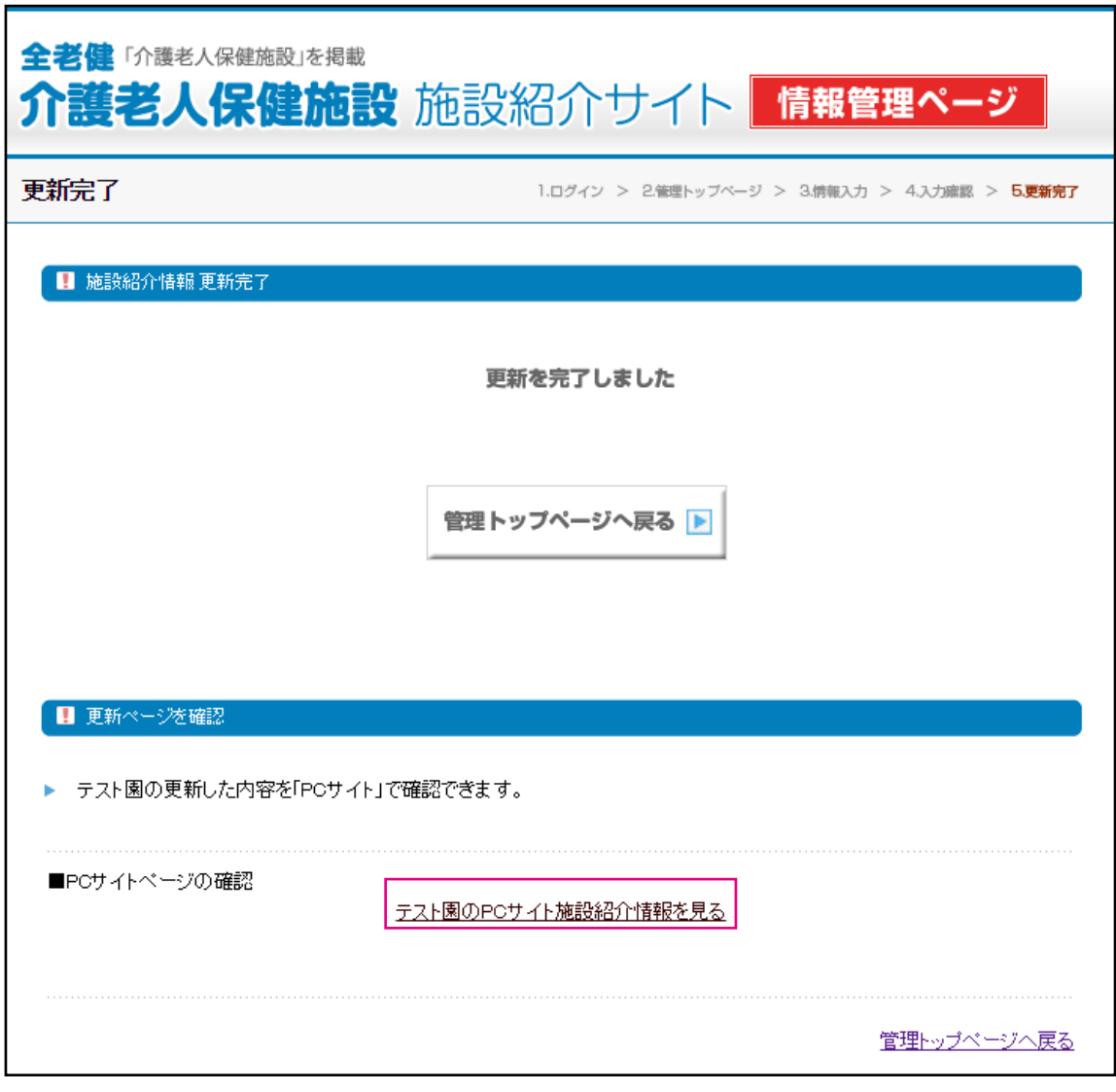

▲更新完了ページ

# ■ 7. 認知症短期集中リハビリテーション提供等の情報更新について

**1 提供サービス等情報の入力 (** 入力例:認知症短期集中リハビリテーション **)** 提供サービス等情報について入力および変更を行います。

間違いが無ければ「完了する」ボタンをクリックして完了ページへ進んでください。

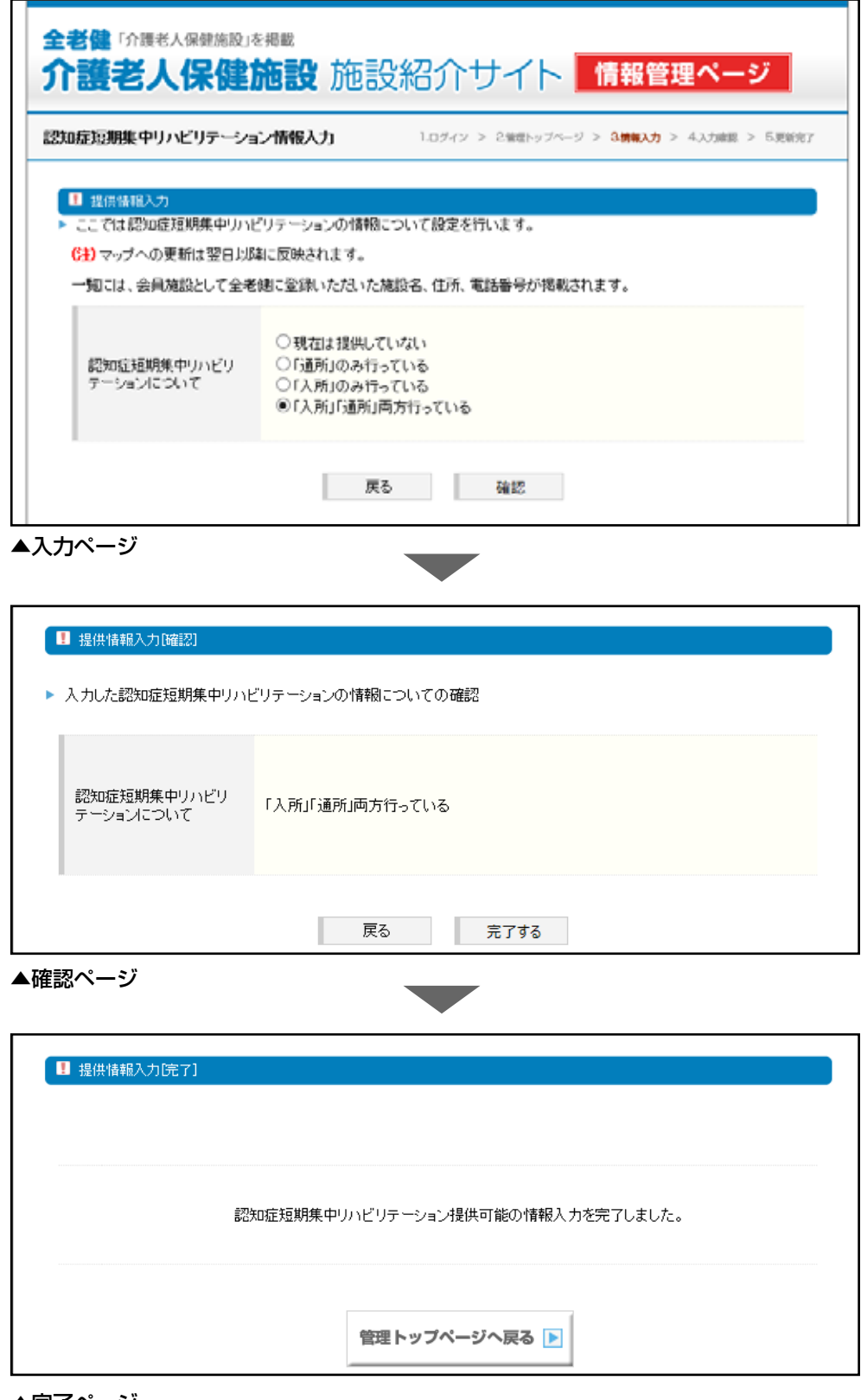

▲完了ページ

# **■ 8. 施設類型の情報入力更新について**

## **1 施設類型の入力**

施設類型について入力および変更を行います。

間違いが無ければ「完了する」ボタンをクリックして完了ページへ進んでください。

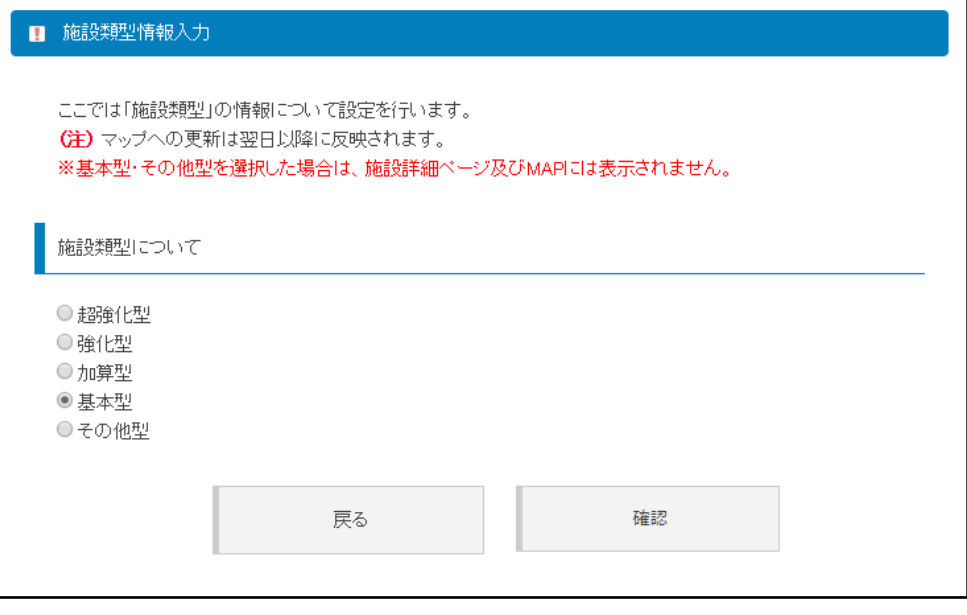

#### ▲入力ページ

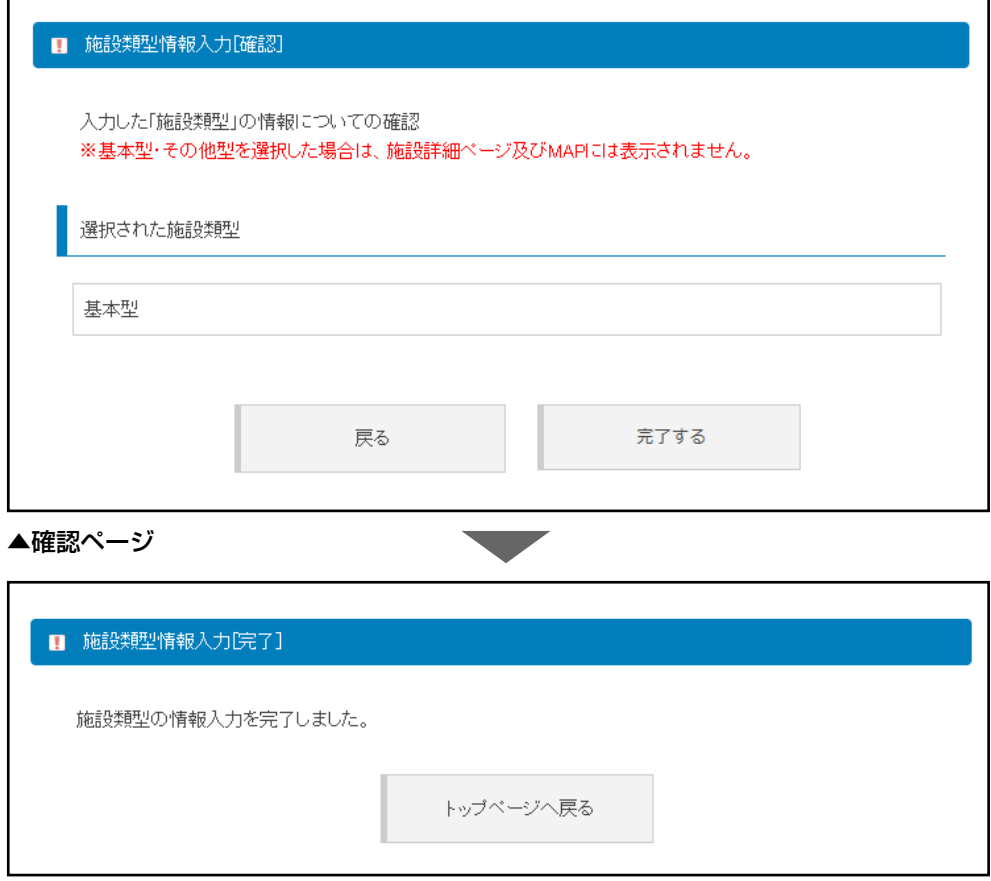

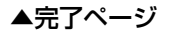